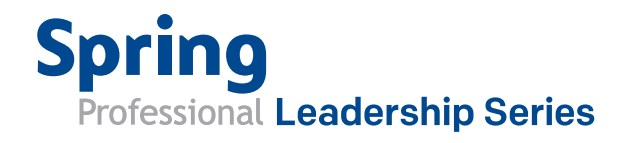

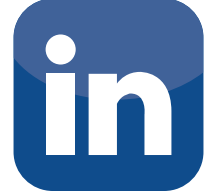

## LinkedIn – Eight Tips In Under Eight Minutes

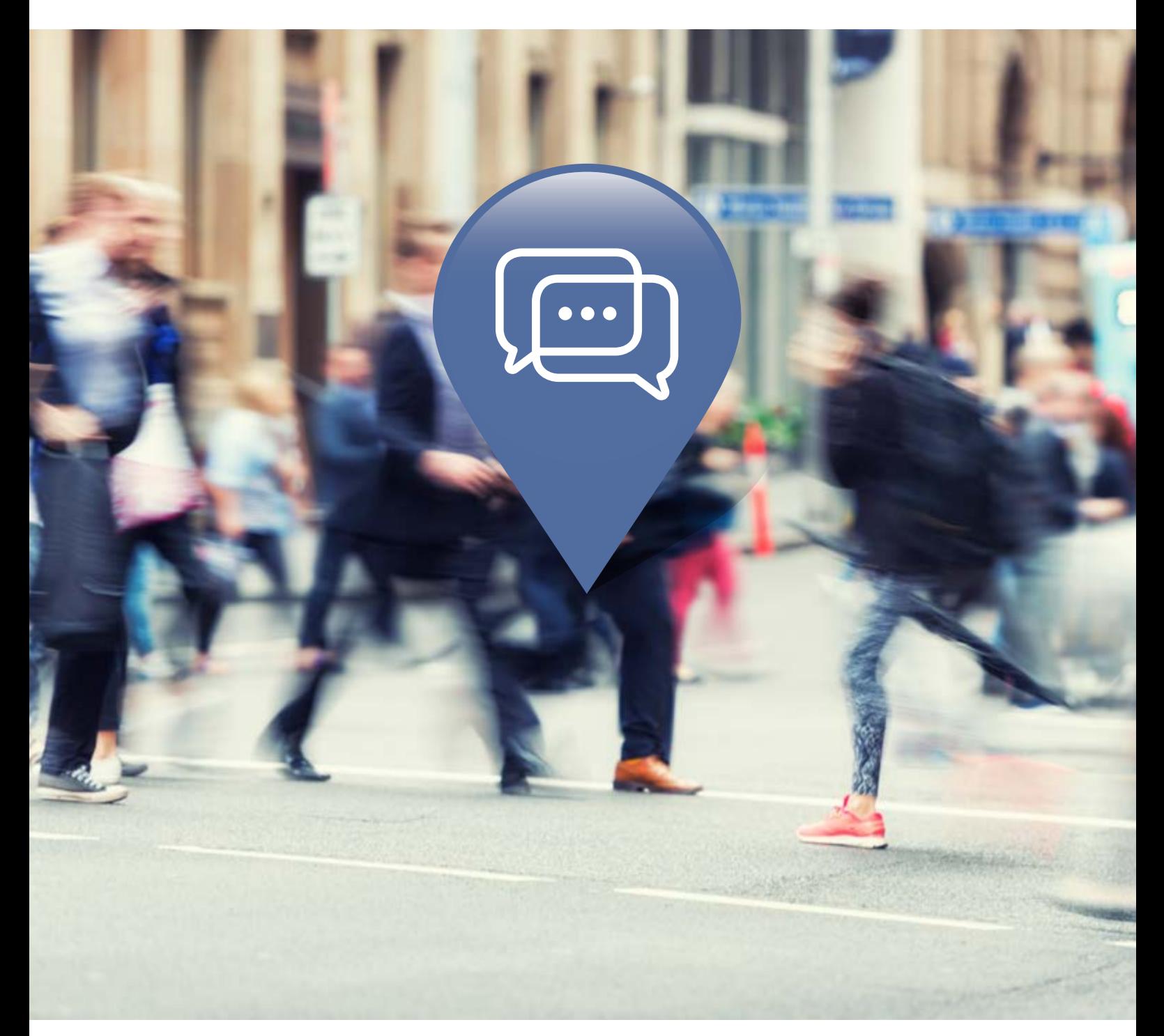

## **A Spring Professional Candidate Guide**

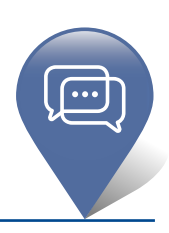

Take a few minutes to get the most from your professional network. Read up on the tips below and visit LinkedIn to make the changes now.

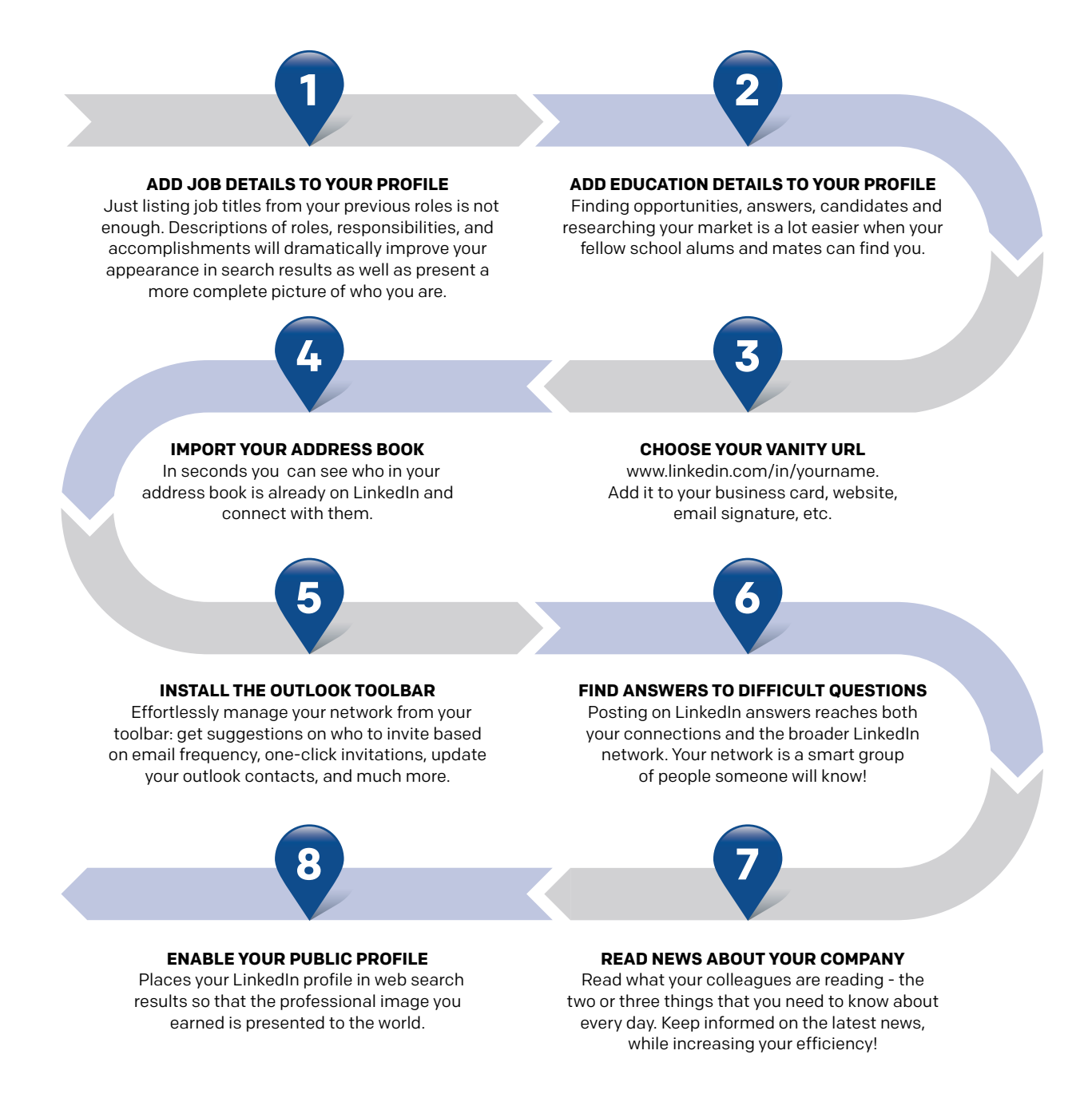

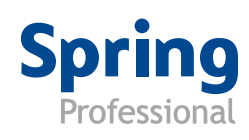

## **For More Information:**

To find out more about Spring Professional in Australia, or to ask us a question related to this guide, please visit **www.springprofessional.com.au**